### FLISP och omvärlden

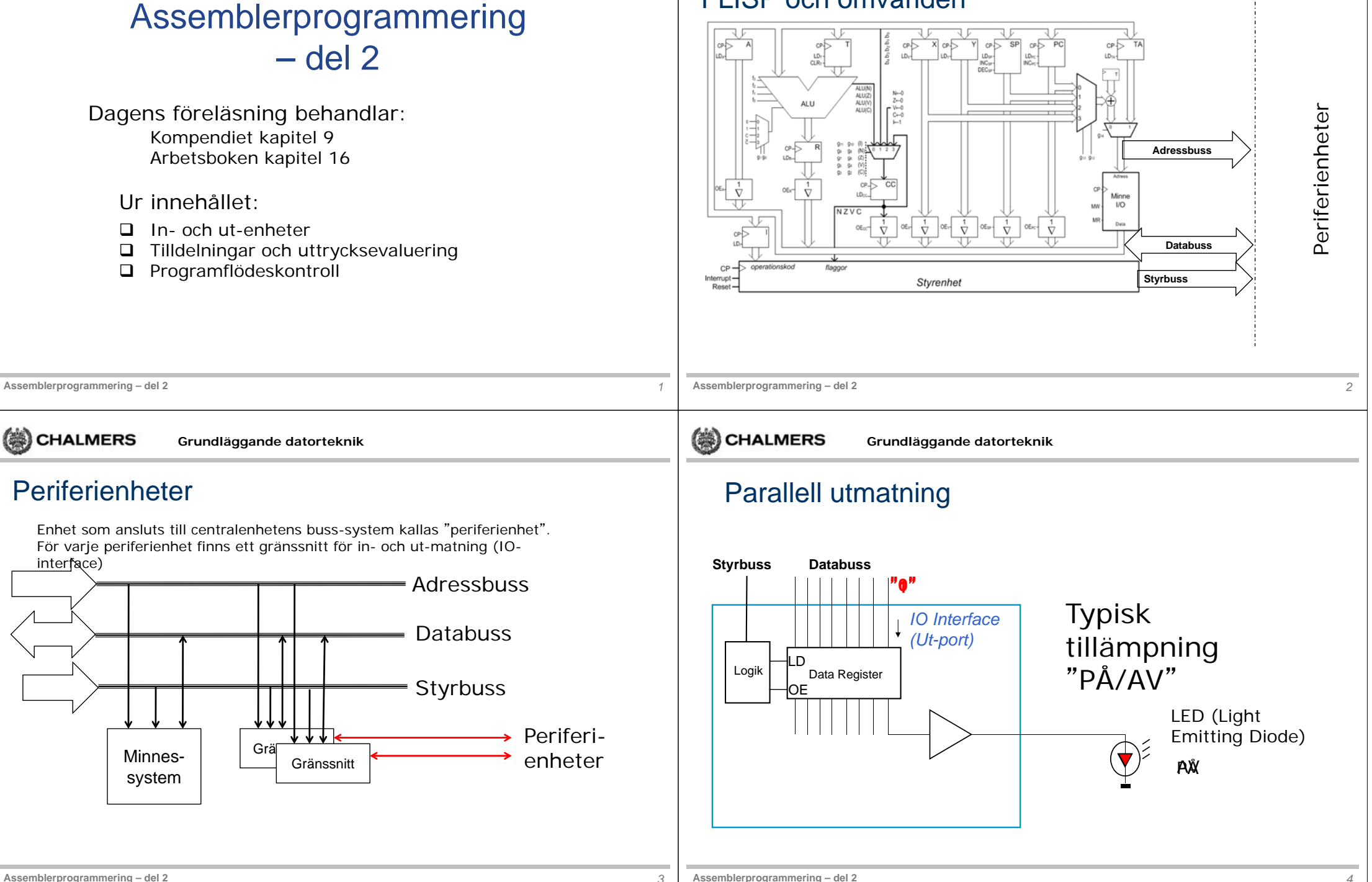

**Assemblerprogrammering – del 2**

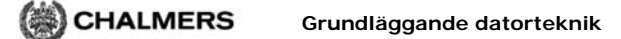

**Styrbuss**

Parallell inmatning

 $\lfloor$  Logik  $\rfloor$  Data Register

LDOE

**Databuss**

"**0**"

"**1**"

*IO Interface(In-port)*

Typisk tillämpning:

**5V**

AV PÅ

Avläs "PÅ/AV"

**Grundläggande datorteknik**

# FLISP - Minnesdisposition

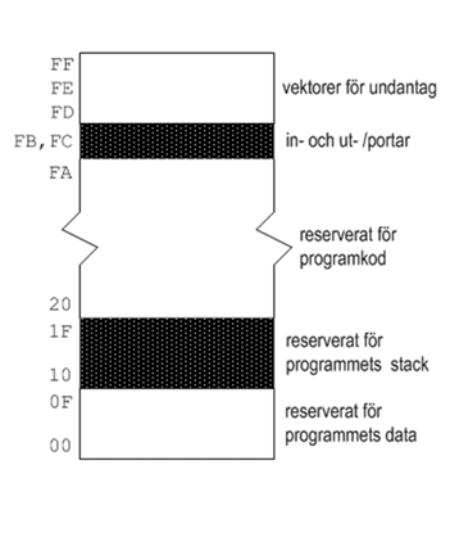

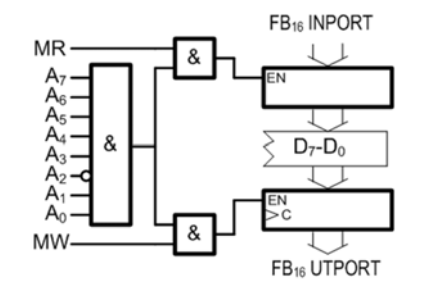

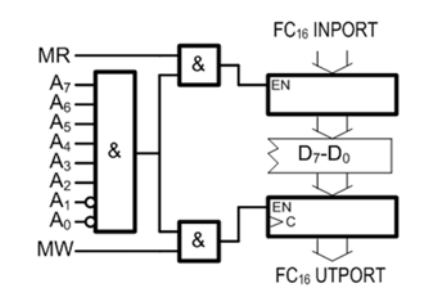

**Assemblerprogrammering – del 2**

**SEALMERS** 

**Assemblerprogrammering – del 2** *5*

CHALMERS

**Grundläggande datorteknik**

### Port FB - Avkodningslogik

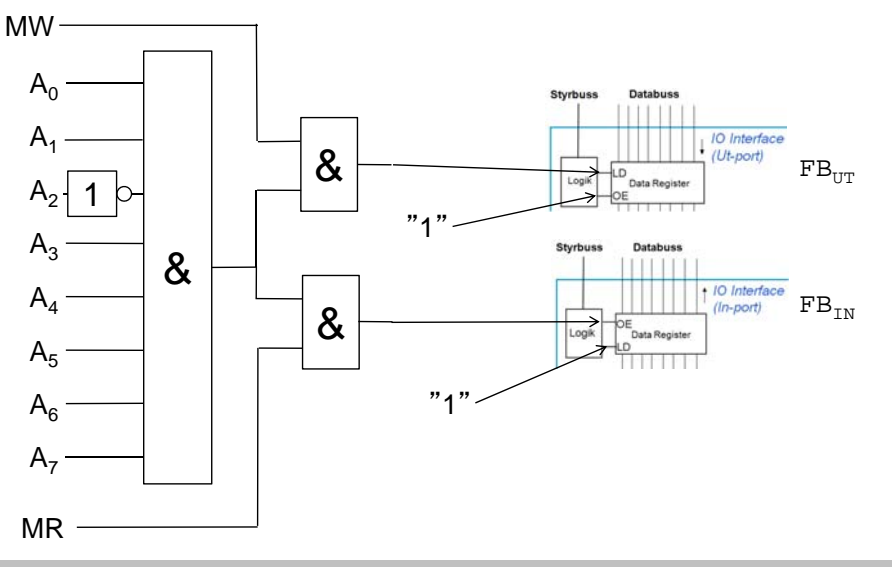

# Port FC - Avkodningslogik

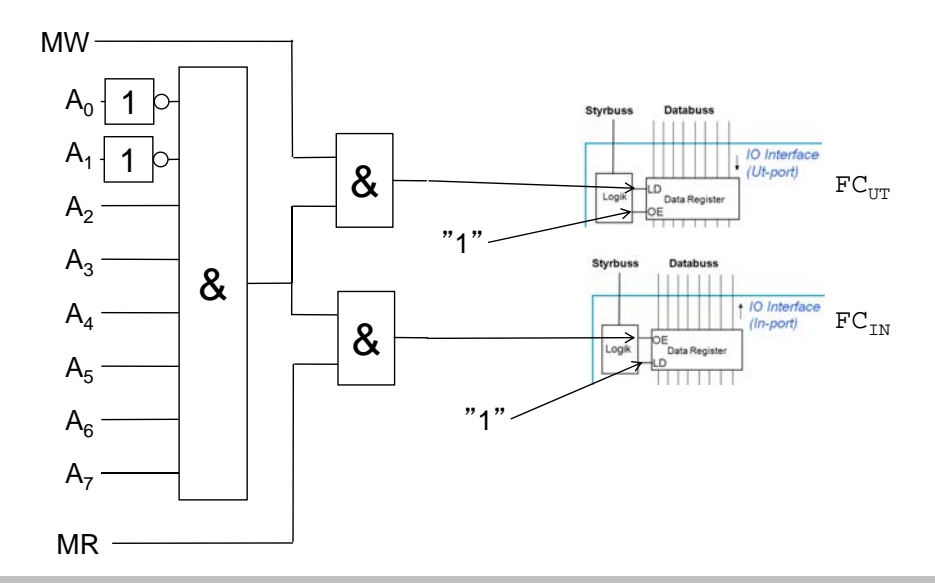

*7*

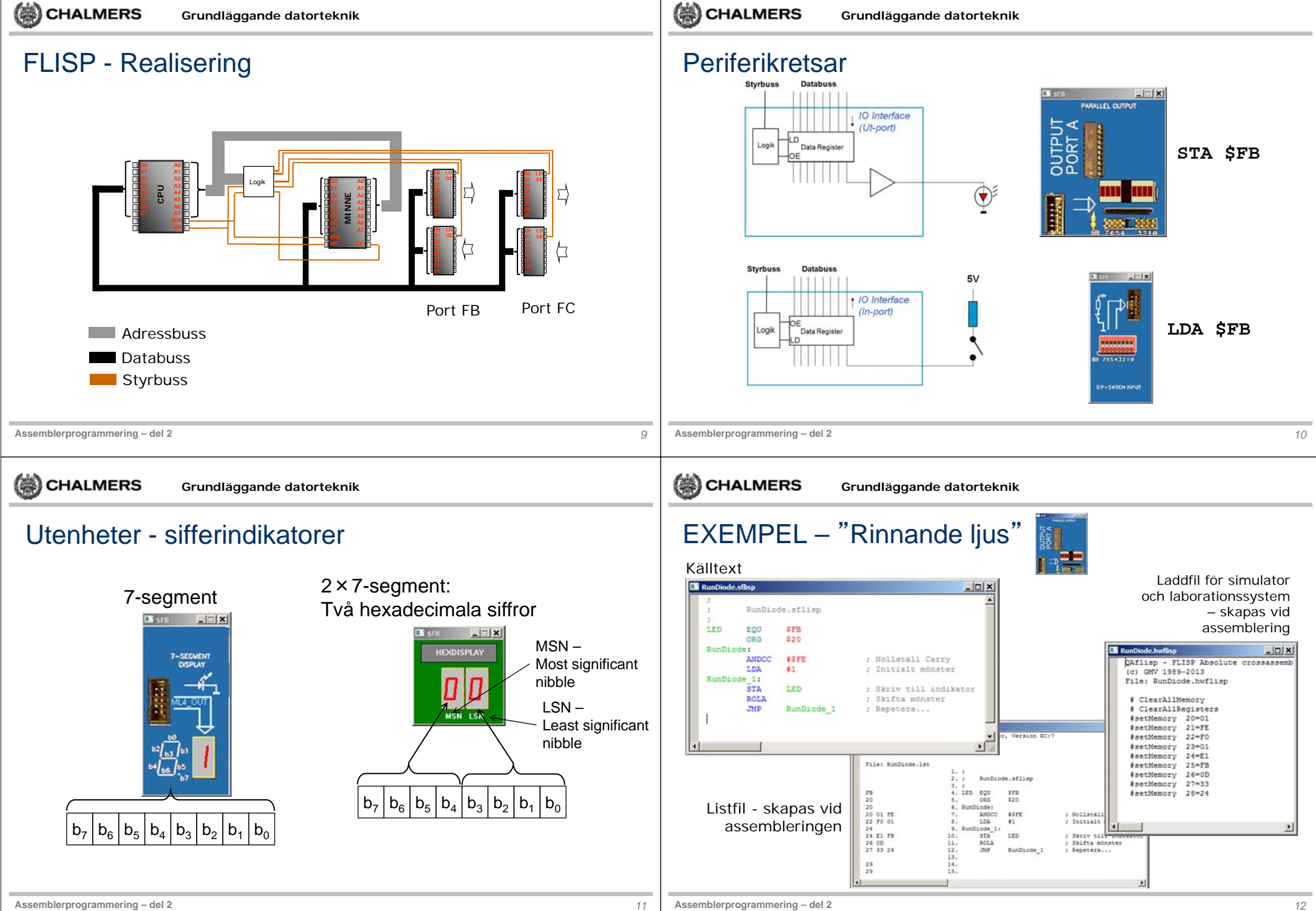

### Datatyper – globala variabler

- •En variabeldeklaration används för att reservera minnesutrymme.
- •Deklarationen anger ett unikt symbolnamn med en distinkt "datatyp".
- •**char** är en beteckning på en datatyp i programspråket "C".
- • *Unsigned* respektive *signed* är så kallade *typspecifierare* som anger typens talområde.

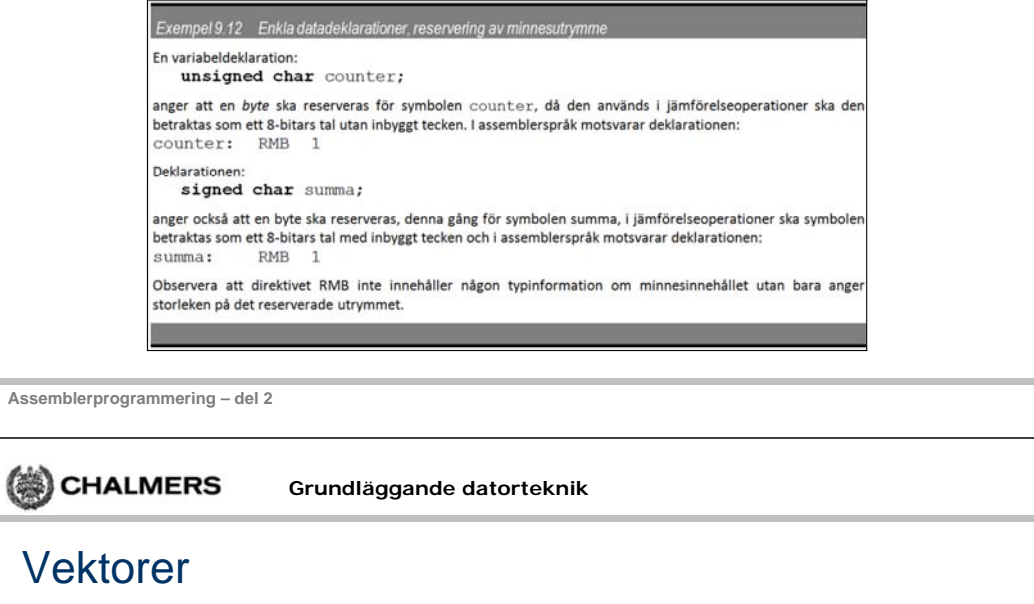

```
char char_array[4];
charinit\_array[4] = {1, 2, 3, 4};
```
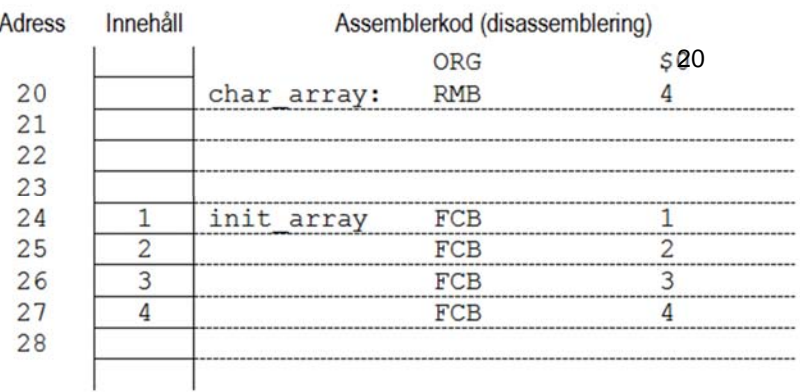

# Tilldelningar – "load/store"-instruktioner

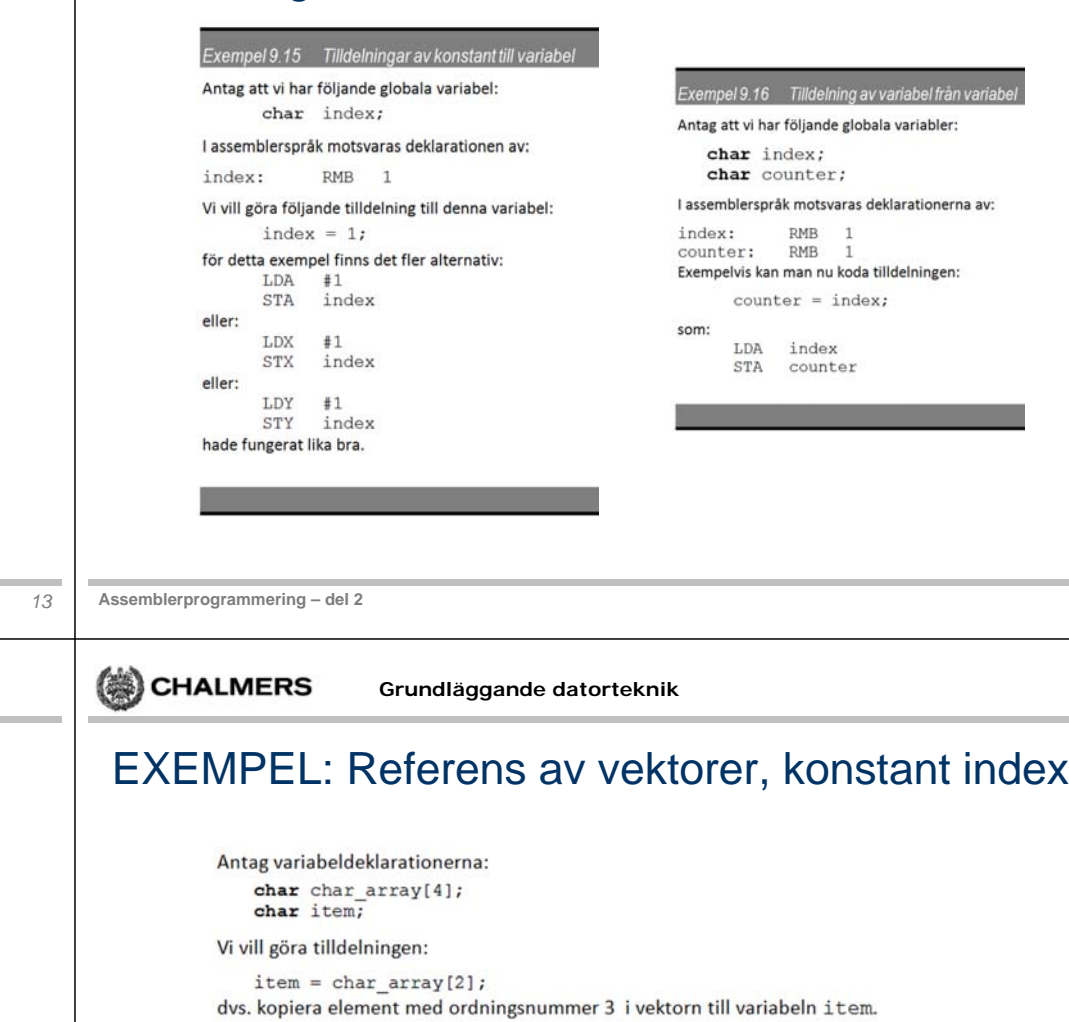

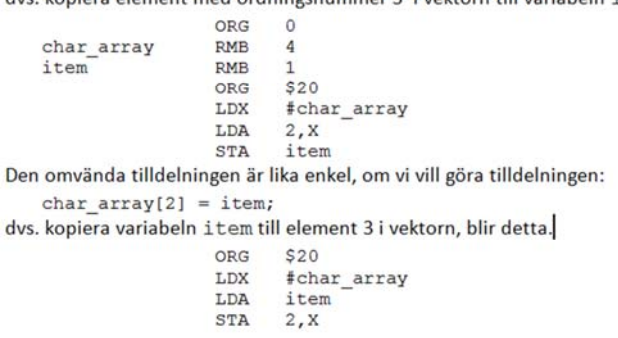

 $\sim$ 

*15*

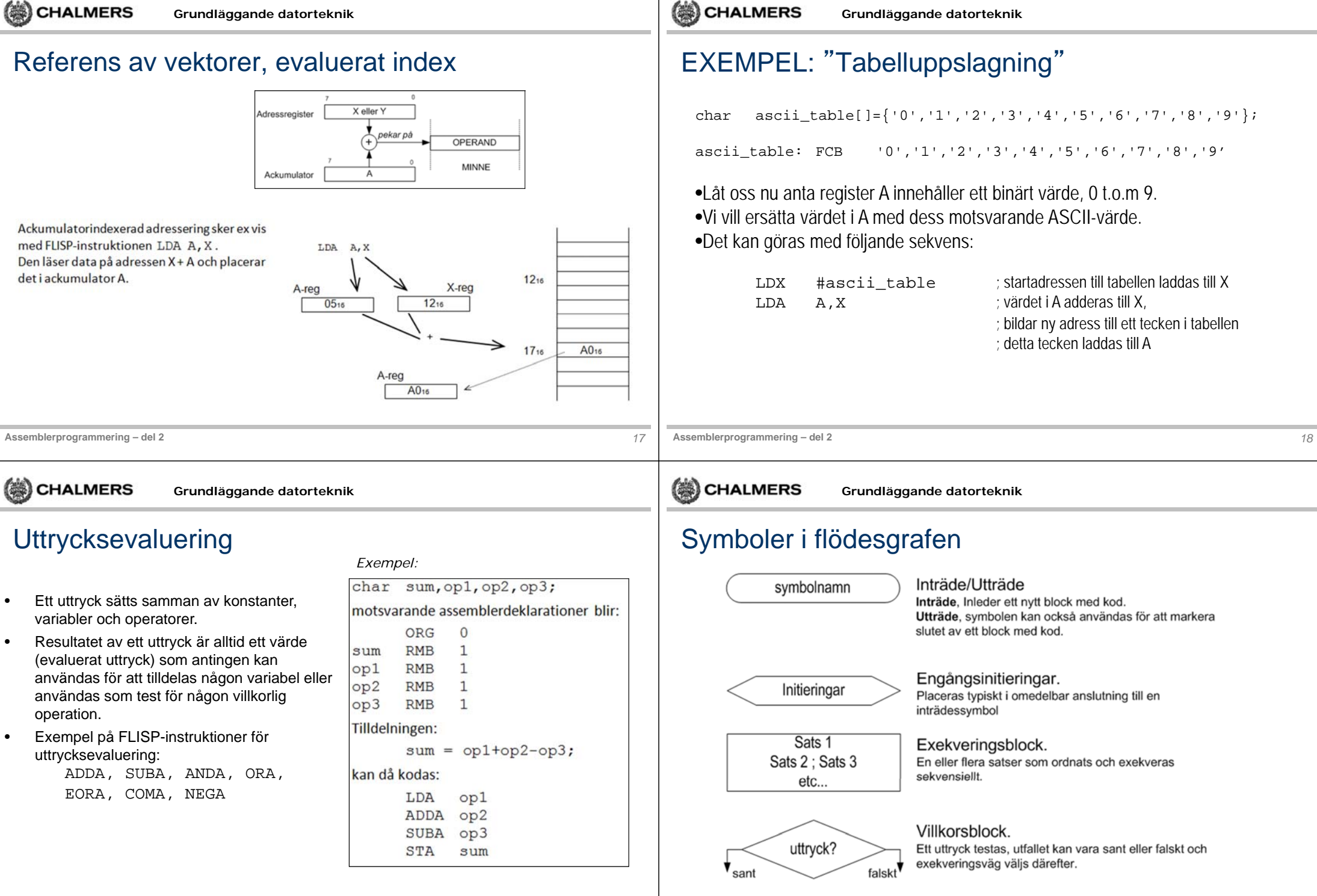

### **Grundläggande datorteknik**

### Programflödeskontroll EXEMPEL: Ovillkorlig programflödesändring Följande programexempel som vi såg inledningsvis använder den ovillkorliga programflödesinstruktionen JMP. **FALSKT** Mnemonic eller Symbolfalt Villkorstest? Operand Kommentarsfalt diroktiv if(uttryck) Villkorlig ORG  $$20$ ; Program börjar SANT programflödesändring  ${Satser 1}$ InPort EQU SFC start **SFB** Ut Port EQU else start: LDA<br>STA InPort ; Läs data UtPort ; Skriv data Satser1 {Satser 2} JMP start ; Repetera.. Vi hade också kunnat använda BRA-instruktionen:  $A \leftarrow M(FC_{16})$ start: LDA InPort ; Läs data STA **Ovillkorlig** UtPort ; Skriv data **BRA** start ; Repetera... programflödesändring Satser<sub>2</sub>  $M(FB_{16}) \leftarrow A$ **Assemblerprogrammering – del 2** *21***Assemblerprogrammering – del 2**

CHALMERS

**Grundläggande datorteknik**

### Instruktioner för villkorlig programflödesändring

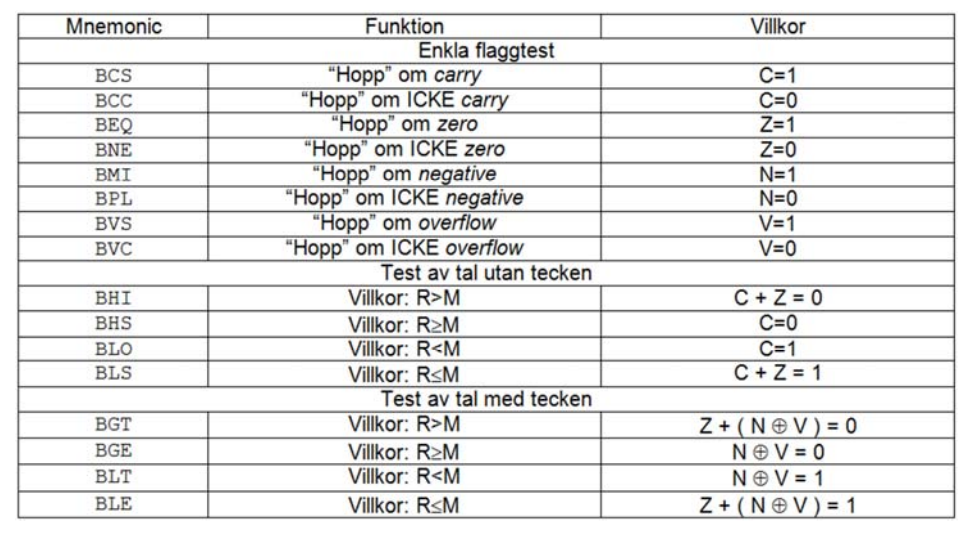

# EXEMPEL: Villkorlig programflödesändring

**Grundläggande datorteknik**

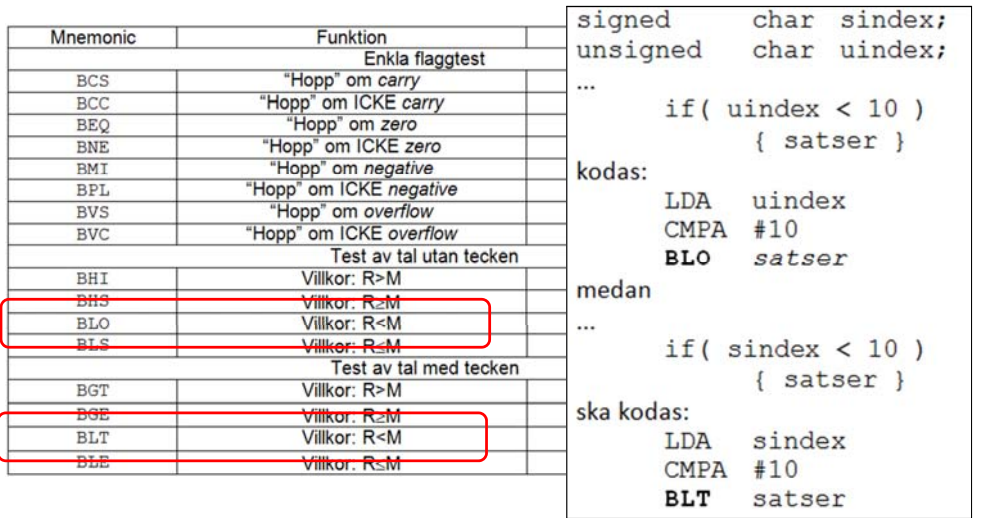

CHALMERS

*23*

### Komplementära villkor

# EXEMPEL: arbetsbokens uppgift 16.9

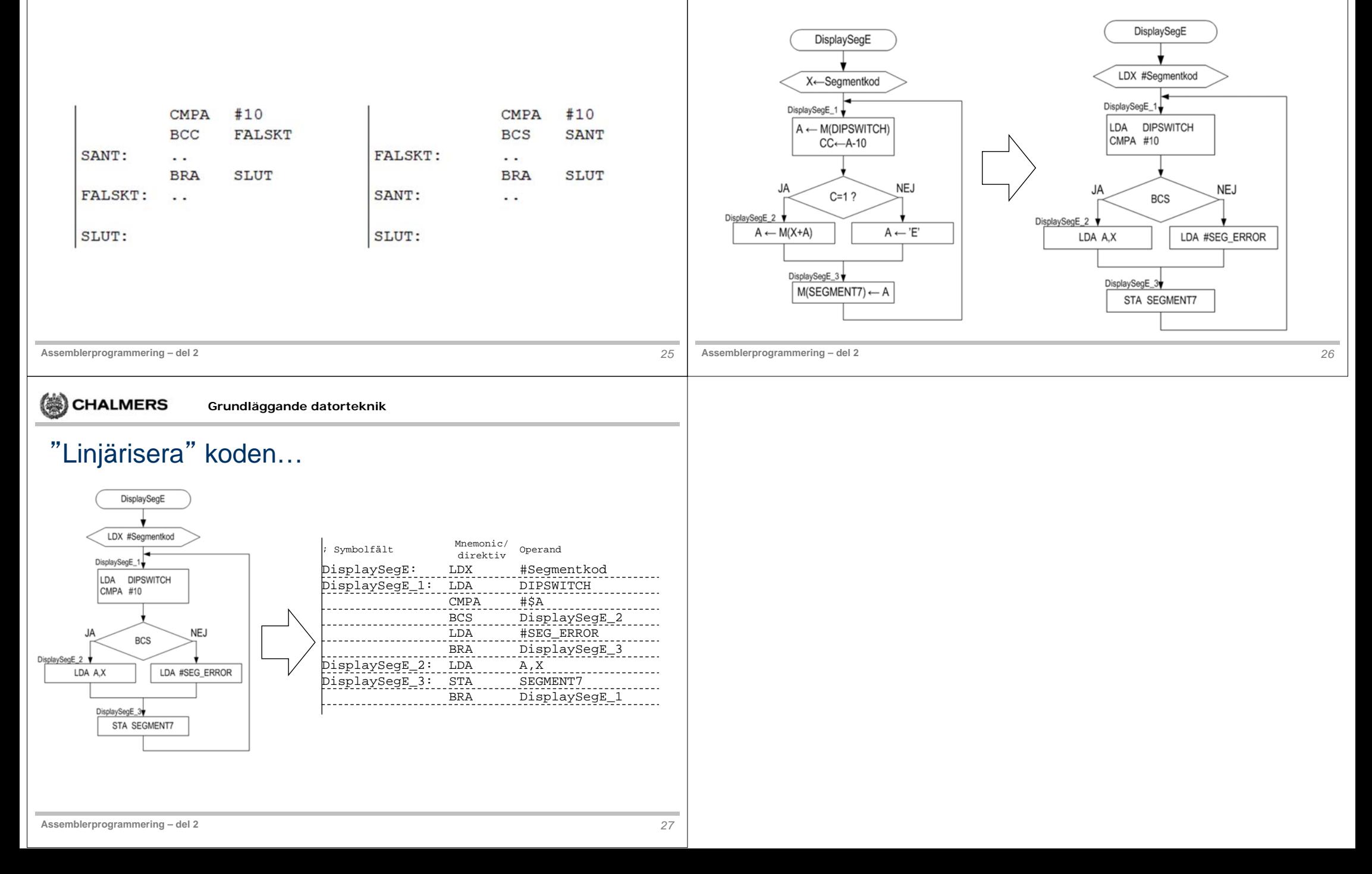